## **DOSYA KLASÖR VE SÜRÜCÜ NEDİR DOSYA UZANTILARI NELERDİR?**

**Dosya Nedir?:** Bilgisayarda bilgilerin (verilerin) kaydedildiği birimlere dosya adı verilir. Dosyalar, içerisindeki bilginin türüne göre ses dosyası, video dosyası, yazı dosyası, resim dosyası, sunu dosyası gibi isimlerle birbirinden ayrılır. Dosyalar türlerine göre farklı programlar tarafından çalıştırılırlar. Bir dosyanın türünü uzantısına bakarak öğrenebiliriz. Bir dosya adı 3 kısımdan oluşur.

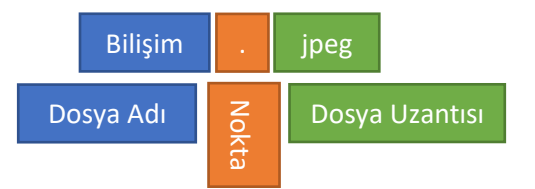

**Dosya Adı:** Kullanıcılar tarafından dosyaları birbirinden ayırt etmek için verilen isimdir. Bir dosyaya isim verirken, ismin anlaşılır ve dosyanın içerisindeki bilgi ile alakalı olmasına dikkat etmeliyiz. Örneğin; içerisinde İstiklal Marşı bulunan bir yazı dosyasına İstiklal Marşı.docx ismini vermek mantıklı olacaktır. Bir dosyaya isim verirken bazı karakterler kullanılamazlar. Bunlar; \*, >, <, /, \, |, ", ? dir.

**Nokta:** Dosya adı ile dosya uzantısını birbirinden ayırmak için kullanılan noktalama işaretidir. Tüm dosyalarda bulunmak zorundadır.

**Dosya Uzantısı:** Dosyanın türünü, hangi yazılım tarafından oluşturulduğunu veya hangi yazılım kullanılarak açılabileceğini gösteren ve genellikle 3 -4 harften oluşan İngilizce kısaltmalardır. Aşağıda popüler (en çok kullanılan) dosya uzantıları verilmiştir.

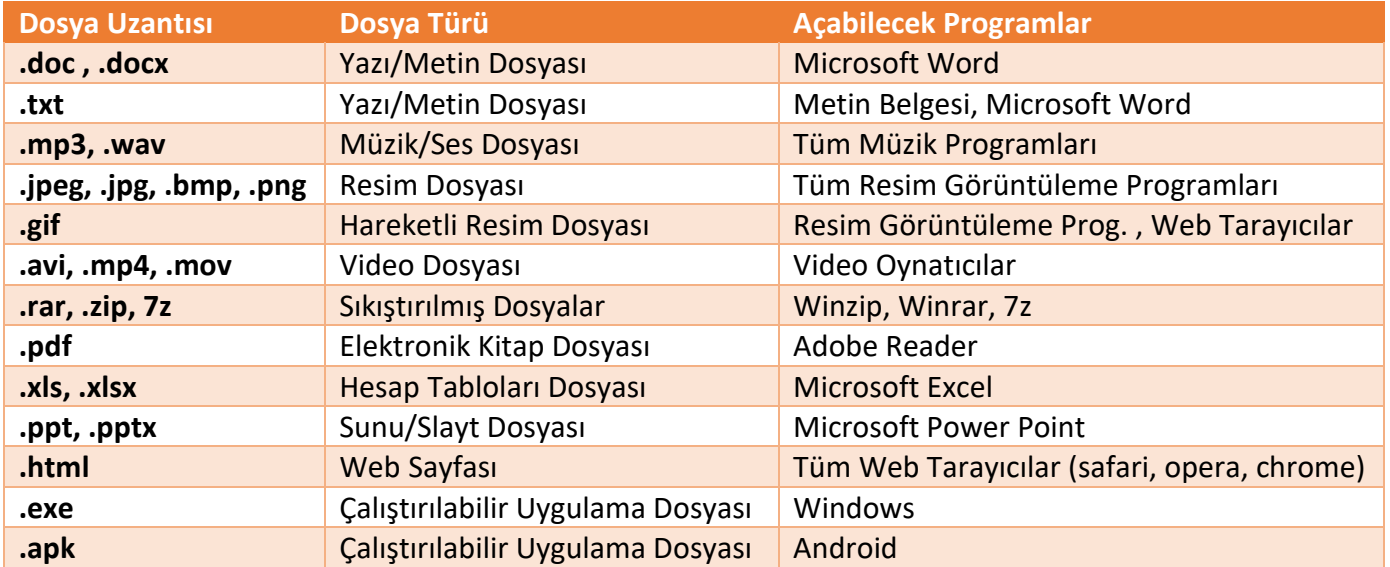

**Klasör Nedir? :** Ortak özelliğe sahip dosyalarımızı gruplandırarak saklayabildiğimiz birimlere klasör (dizin) adı verilir. Klasörler sayesinde bilgisayarımızdaki dosyalarımız daha düzenli görünür ve bu sayede istediğimiz dosyaya hızlıca ulaşabiliriz. Dosyaları isimlendirirken kullanamadığımız karakterleri, klasörleri isimlendirirken de kullanamayız.

Bir klasörün içerisinde başka klasörler de bulunabilir. Bu şekilde klasörlere alt klasör denir. Bir klasörün içerisine aynı isimde birden fazla klasör ya da dosya oluşturulamaz. Ancak bir klasör içerisinde aynı ada sahip fakat başka uzantılara sahip dosyalar bulunabilir. Örneğin; bilişim.txt ile bilişim.pdf aynı klasör içerisinde bulunabilir.

**Sürücü Nedir? :** Dosya ve klasörlerin saklanabileceği fiziksel ortamlara(Hard Disk, SSD, Flash Bellek vb.) sürücü adı verilir. Sürücüler bir bilgisayara bağlandıklarında A' dan Z'ye kadar bir harf ile isimlendirilirler. Sürücü isimlerinde Ç,Ğ,Ö,Ü,İ,Ş gibi Türkçe karakterler kullanılamaz. Harfler sürücülere isim olarak verildiklerinde yanlarında iki nokta üst üste işareti (:) ile yazılır. Sürücülere atanan harfler işletim sistemi tarafından otomatik olarak, sırayla atanır. Kullanıcılar tarafından değiştiremezler. Buna ek olarak biz de harfin yanına bir etiket yazabiliriz. Örneğin; Yerel Disk (C:) gibi.

## **Dosya, Klasör ve Sürücü Adresleri**

Bir dosyanın ya da klasörün adresi o dosyanın ya da klasörün hangi sürücü ve klasör içerisinde olduğunu gösterir. Dosya, klasör veya sürücü adreslerinde sürücü ve klasör isimlerinden sonra ters bölü işareti (\) kullanılır. Aşağıda bazı adres örnekleri verilmiştir.

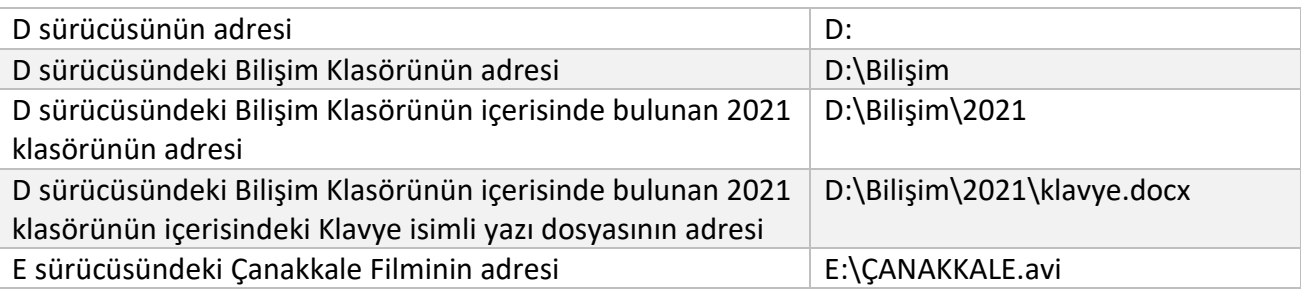

## **Önemli Notlar:**

- Bir klasör içerisinde aynı ada ve uzantıya sahip birden fazla dosya olamaz.
- Bir klasör içerisinde aynı isme fakat farklı uzantıya sahip dosyalar bulunabilir. Örneğin, Çanakkale.avi filmi ile Çanakkale.txt şiiri aynı klasörde bulunabilir.
- Bir klasör içerisinde aynı ada sahip başka bir klasör bulunamaz.
- Dosya ve klasör adlarında büyük/küçük harfler aynı kabul edilir. Örneğin ÇANAKKALE.TXT ile Çanakkale.txt dosyaları aynıdır.
- Bazı hafıza birimleri (Hard Disk, SSD) üzerinde birden fazla sürücü oluşturulabilir, örneğin tek bir sabit disk C: ve D: şeklinde 2 sürücüye ayrılabilir.